## **Návrh systémů IoT**

#### **Mikrokontroléry I.**

Stanislav Vítek Katedra radioelektroniky České vysoké učení technické v Praze

#### **Vestavné systémy v automobilitě**

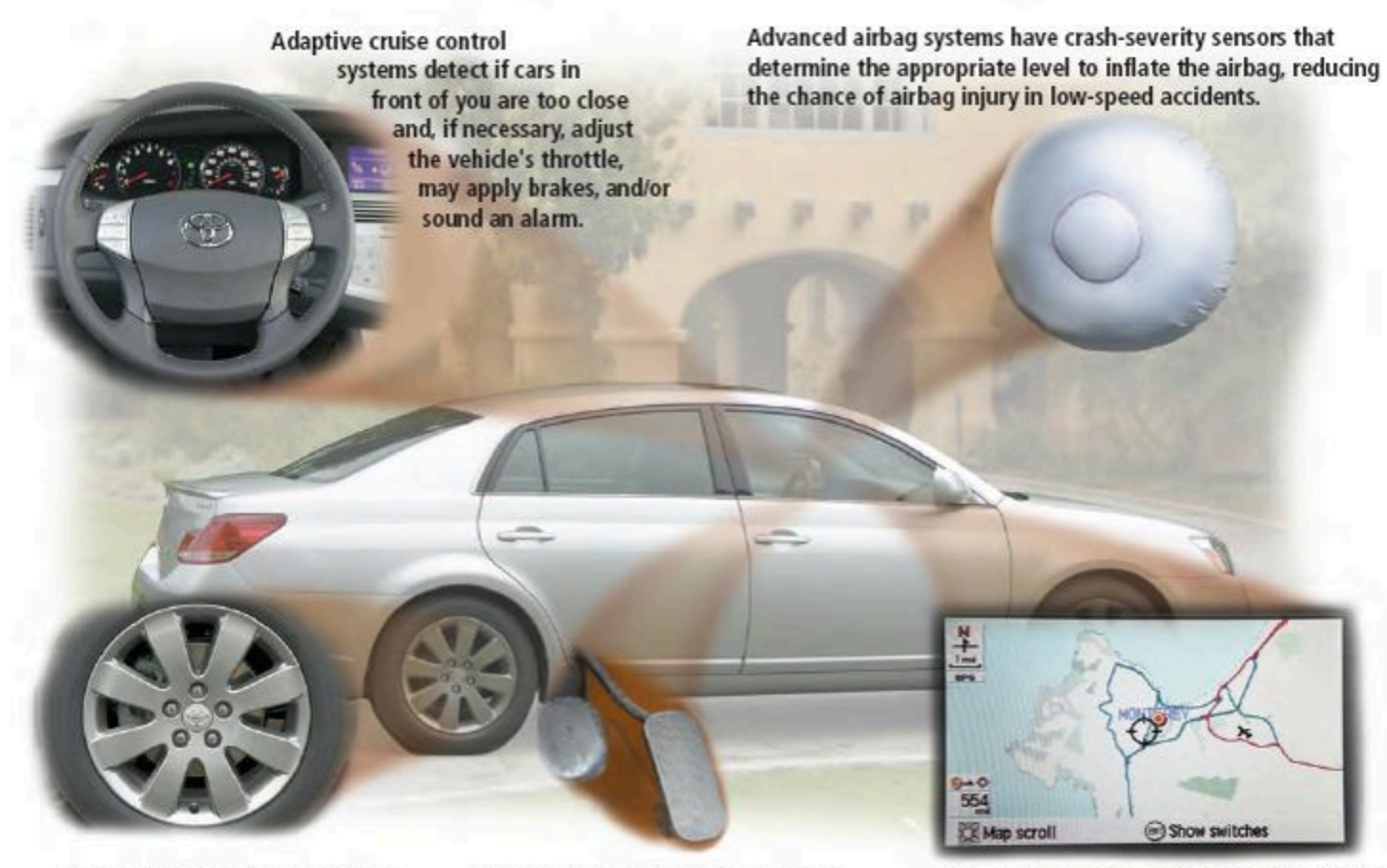

Tire pressure monitoring systems send warning signals if tire pressure is insufficient.

Drive-by-wire systems sense pressure on the gas pedal and communicate electronically to the engine how much and how fast to accelerate.

Cars equipped with wireless communications capabilities, called telematics, include such features as navigation systems, remote diagnosis and alerts, and Internet access.

#### **Vestavné systémy v automobilitě**

Dnešní automobily vyšší střední třídy mívají více než 100 různých procesorů:

Bezpečnostní pásy; přístrojová deska; ovládání motoru; ABS; automatická kontrola stability; navigační systém; informační a zábavní systém; systém zabraňující kolizím; kontrola tlaku v pneumatikách; hlídání jízdního pruhu; adaptivní tempomat; klimatizace; ovládání airbagů; elektrické ovládání oken a centrální zamykání; parkovací asistent; automatické ovládání stěračů; alarm a imobilizér; elektricky ovládaná sedadla; elektrický posilovač řízení; elektronická převodovka; aktivní odpružení.

## **o becné procesory**

- Programovatelné zařízení
	- mikroprocesor
	- mikrokontrolér
- Hlavní části
	- Programová a datová paměť
	- Obecná datová cesta
	- Výbava registry
	- Obecná AL U
- Aplikačně-specifické procesory (ASIC)
	- Optimalizovaná datová cesta
	- o Speciální funkční bloky

#### **Dedikované procesory**

- Jednoúčelový digitální obvod
- · Hlavní části
	- $\circ$  Komponenty nutné k provádějí jednoho programu
	- Nemá programovou paměť
- Výhody
	- Malý
	- Rychlý
	- Nízká spotřeba

## Vestavné systémy

- Dedikovaná funkcionalita
- Provoz v reálném čase
- Malé rozměry a nízká hmotnost
- Nízká spotřeba energie
- Drsné prostředí
- Provoz kritický z hlediska bezpečnosti
- Cenově výhodné

#### **Architektura Počítače**

- **Počítačová architektura** odkazuje na ty vlastnosti systému, které jsou viditelné programátorovi nebo, jinými slovy, ty vlastnosti, které mají přímý vliv na logické provádění programu.
	- **Architektonické atributy**
		- **Sada instrukcí**
		- Počet bitů použitých pro reprezentaci různých datových typů (například čísel, znaků)
		- **Mechanismy pro vstup/výstup**
		- Techniky pro adresaci paměti.
- *Je architektonickým rozhodnutím, zda bude počítač obsahovat instrukci násobení.*

## **Organizace počítače**

- **Počítačová organizace** se odkazuje na provozní jednotky a jejich vzájemné propojení, které realizují architektonické specifikace.
- **Organizační atributy transparentní pro programátory**
	- $\circ$  Řídící signály
	- Rozhraní mezi počítačem a periferiemi
	- Použitá paměťová technologie.
- *Je organizačním rozhodnutím, zda bude tato instrukce implementována speciální jednotkou násobení nebo mechanismem, který opakovaně využívá jednotky sčítání systému.*

#### **Hlavní Strukturální Komponenty**

- **Centrální Procesorová Jednotka (CPU)**
	- Kontroluje provoz počítače a provádí zpracování dat.
	- Řídící jednotka, aritmetická a logická jednotka (ALU), registry
	- Propojení CPU (nějaký mechanismus, který umožňuje komunikaci mezi řídící jednotkou, ALU a registry)
- **Hlavní Paměť** ukládá data.
- **Vstup/Výstup (I/O)** přenos da mezi počítačem a jeho vnějším prostředím.
- **Systémové Propojení sběrnice** mechanismus, který umožňuje komunikaci mezi CPU, hlavní pamětí a I/O.

## **Další Strukturální Komponenty**

- **Systém Přerušení**
	- Zjednodušuje periferie a zlepšuje využití strojového času, protože CPU nemusí pravidelně kontrolovat jejich stav.
- **Dekodér Adresy**
	- Obvykle je potřeba k generování řídících signálů pro paměti a periferie s mapovanou pamětí z adres.
- **Generátor Hodin**
	- Musí být připojen k CPU.

#### **Harvardská architektura**

- Navržena Howardem Hathawayem Aikenem v roce 1937.
- První realizace: Harvard Mark I.
- Architektura zahrnuje pět základních bloků.
	- Rozdělení paměti na dvě samostatné části.
	- **Programová paměť** instrukce; také konstanty a vstupní brány.
		- U počítače Harvard Mark I byla "programová paměť" perforovaná papírová páska, ze které byl program čten a přímo vykonáván.
	- **Datová paměť** proměnné; volitelně i prostor pro I/O.
		- Datová slova mohou nebo nemusí mít odlišnou šířku než instrukce.

## **Výhody a nevýhody Harvardské architektury**

- Díky přidělení paměti mohou mít programová a datová paměť samostatné sběrnice, takže je možné číst jak instrukce, tak data současně, což vede k vyšší rychlosti zpracování programu.
- Vyšší bezpečnost, protože data nemohou přepsat část kódu, jako například při útoku přetečení bufferu.

#### **Von Neumannova architektura (Princetonská)**

- Odvozena od návrhu počítačové architektury z roku 1945 s názvem "First Draft of a Report on the EDVAC" od maďarsko-amerického matematika Johna von Neumanna.
- Má pouze jednu paměť (**operační paměť**), sdílenou programem i daty.
- · Instrukce i data sdílejí stejný paměťový prostor
	- musí mít stejnou šířku slova
	- řídící jednotka může instrukce a data odlišit pouze podle jejich pořadí nebo adresy.
	- Data sdílejí stejnou adresu, datovou sběrnici a řídící sběrnici.
- Operace jsou sekvenční, což ztěžuje práci s paralelismem v návrhu.

# **Výhody a nevýhody Von Neumannovy architektury**

- Jelikož instrukce a data sdílí společnou sběrnici, instrukce načítání a provádění operace s daty nemohou probíhat současně. Operace mikropočítače s Von Neumannovou architekturou je obvykle pomalejší než systém s architekturou Harvard pracující na stejné frekvenci hodin, známé jako *Von Neumannova uzávěrka*.
- Program se může upravit sám, což je spojeno s vážným rizikem bezpečnosti, jako například *útokem přetečení bufferu*.
- Návrh architektury Von Neumann je jednodušší než návrh Harvardovy a může být levnější.

#### **Architektura Sady Instrukcí (ISA)**

- Je to součást počítačové architektury, která popisuje základní programový model.
- Odděluje programátora (nebo překladač) od skutečné fyzické implementace počítače.
- Stejná ISA může být definována na počítačích s úplně odlišnou mikroarchitekturou. Například pro Intel a AMD můžeme psát identický kód, i když vnitřní struktura obou čipů je zcela odlišná.
- ISA definuje:
	- $\circ$  Které operace jsou podporovány procesorem.
	- Datové typy, registry, režimy adresace, organizaci paměti.
	- Přerušení a výjimky, operace vstupu a výstupu.

#### **RISC vs. CISC**

- Sada instrukcí RISC obsahuje relativně malý počet jednoduchých instrukcí (33-150).
- Velikost instrukcí RISC je obvykle jedno slovo.
- Provedení instrukcí RISC je ve stejném počtu strojových cyklů, obvykle přímo úměrné počtu slov instrukce.
	- *Čas provádění různých instrukcí na procesorech CISC se liší významně, i když mají stejnou délku, v závislosti na složitosti mikrokódu.*
- Programy na procesorech RISC jsou obvykle rychlejší, ale kvůli více instrukcím potřebují více úložného prostoru.
- Čas provádění programu na procesorech RISC může být přesně určen.
	- *Každá instrukce na procesoru CISC má odlišný čas provádění.*

#### **Architektura ARM**

- Architektura ARM představuje
	- o soubor specifikací,
	- o instrukční sady,
	- modelu provedení,
	- o organizace paměti,
	- uspořádání a časování instrukcí, atd.
- Procesor ARM je vyvíjen s využitím jedné z architektur ARM.

## **Cortex jádra**

- Rodina ARM Cortex-A:
	- Procesory pro aplikace, podpora OS a výkonných aplikací
	- o Smartphony a smart TV.
- Rodina ARM Cortex-R:
	- RT aplikace s vysokým výkonem a spolehlivostí
- Rodina ARM Cortex-M:
	- Mikrokontroléry, citlivé na náklady, podpora SoC.

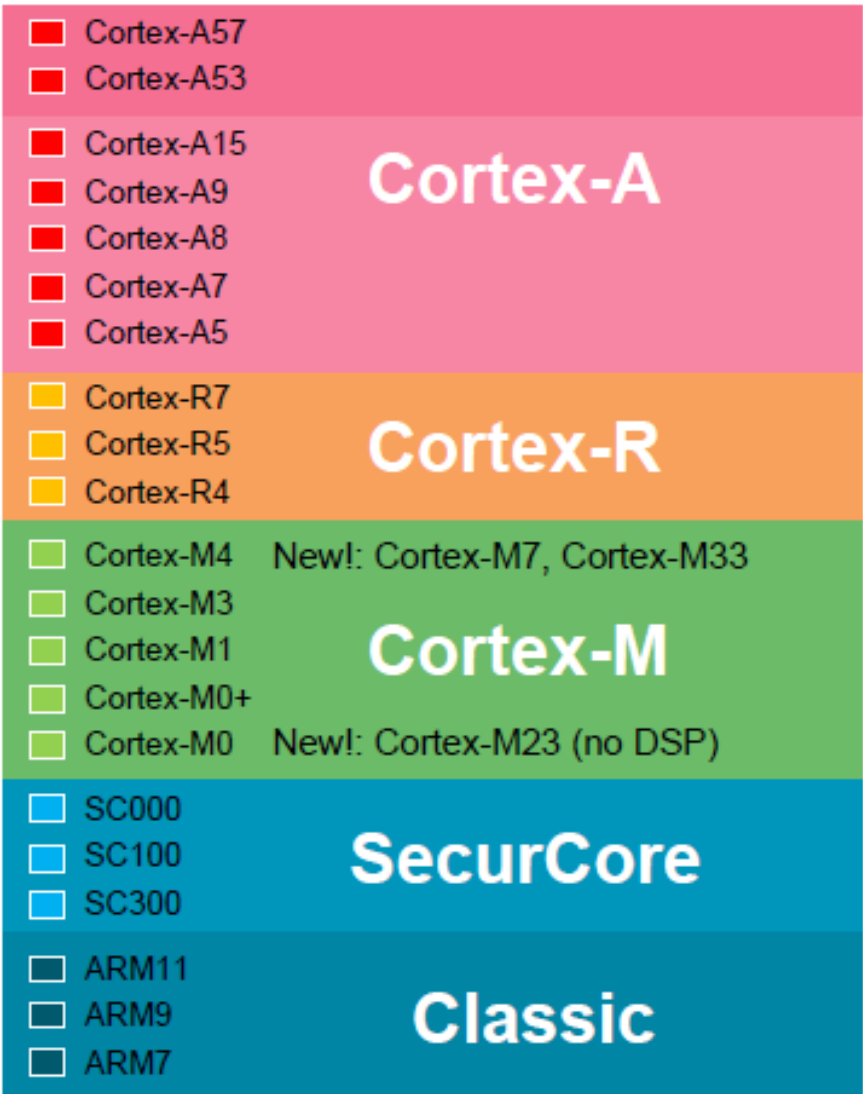

#### **Blokový diagram Cortex-M4**

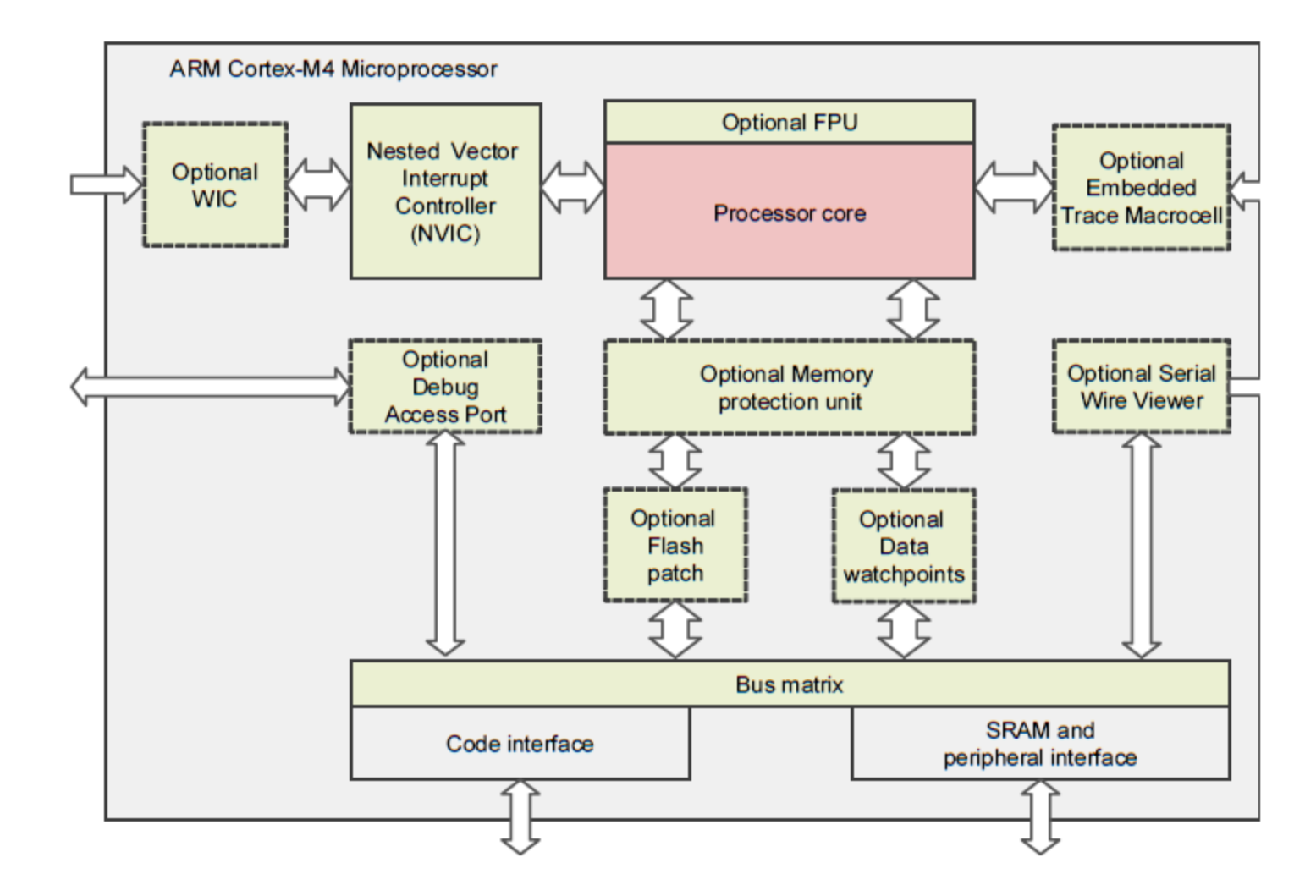

## **Blokový diagram Cortex-M4**

- **Jádro procesoru:**
	- o Interní registry, ALU, datová cesta a řídicí logika.
	- Šestnáct 32bitových registrů pro obecné a speciální využití.
- **Třístupňová pipeline procesoru:**
	- Načítání, dekódování a provedení.
	- Některé instrukce mohou vyžadovat více cyklů na provedení, v takovém případě je pipeline zablokována.
	- Pipeline je vyprázdněna při vykonání instrukce větvení.
	- Lze načíst až dvě instrukce během jednoho přenosu (16bitové instrukce).

#### **Pipeline**

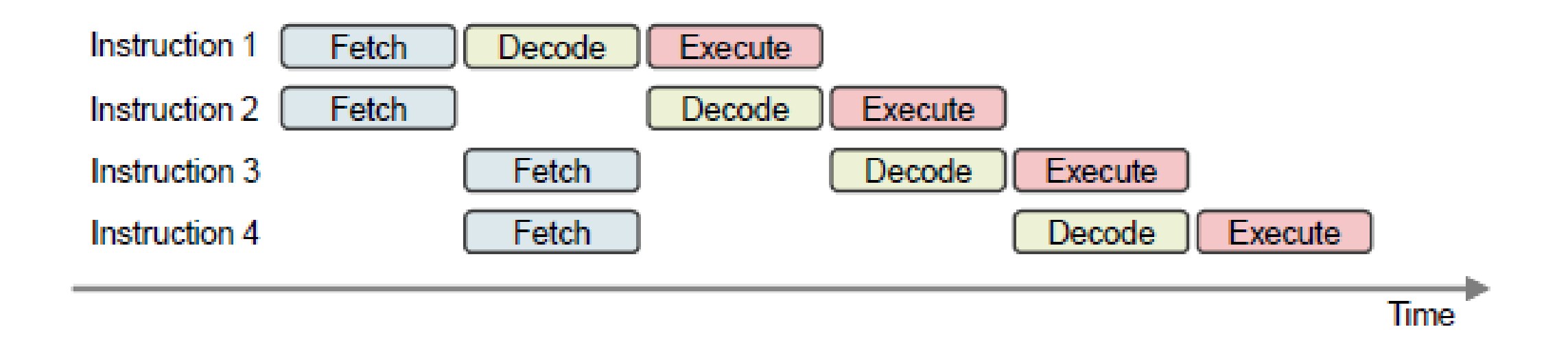

## **Blokový diagram Cortex-M4**

- **Vektorový řadič přerušení (NVIC):**
	- Až 240 signálů žádosti o přerušení a nemaskovatelné přerušení (NMI).
	- Automaticky zpracovává vnořená přerušení a porovnává priority.
- **Řadič probuzení přerušení (WIC):**
	- Pro aplikace s nízkou spotřebou energie může mikrokontrolér přejít do režimu spánku.
	- Když je detekována žádost o přerušení, WIC může informovat jednotku správy napájení, aby zapnula systém.
- **Jednotka pro ochranu paměti (volitelná):**
	- Používá se k ochraně obsahu paměti, např. nastavuje některé paměťové oblasti jako pouze pro čtení nebo brání uživatelským aplikacím v přístupu k privilegovaným datům aplikace.

## **Blokový diagram Cortex-M4**

- **Propojovací sběrnice**
	- Umožňuje přenos dat na různých sběrnicích současně.
	- Poskytuje správu přenosu dat, např. vyrovnávací paměť zápisu, operace orientované na bity (bit-banding).
	- Může obsahovat mosty sběrnic (např. most sběrnice AHB-to-APB) pro propojení různých sběrnic do sítě s použitím jediné globální paměťové oblasti.
	- Zahrnuje interní sběrnici, datovou cestu v jádře procesoru a jednotku rozhraní AHB LITE.
- **Podsystém pro ladění:**
	- Řídí ladící kontrolu, programové body přerušení a sledování dat.
	- Během ladění může zastavit jádro procesoru a umožnit vývojáři analyzovat stav procesoru v daném okamžiku.

- **Registry procesoru:**
	- Ukládání a zpracování dočasných dat uvnitř jádra procesoru.
	- Architektura load-store.
- **Registry Cortex-M4:**
	- Šestnáct 32b registrů (třináct pro obecné účely).
	- o Speciální registry.

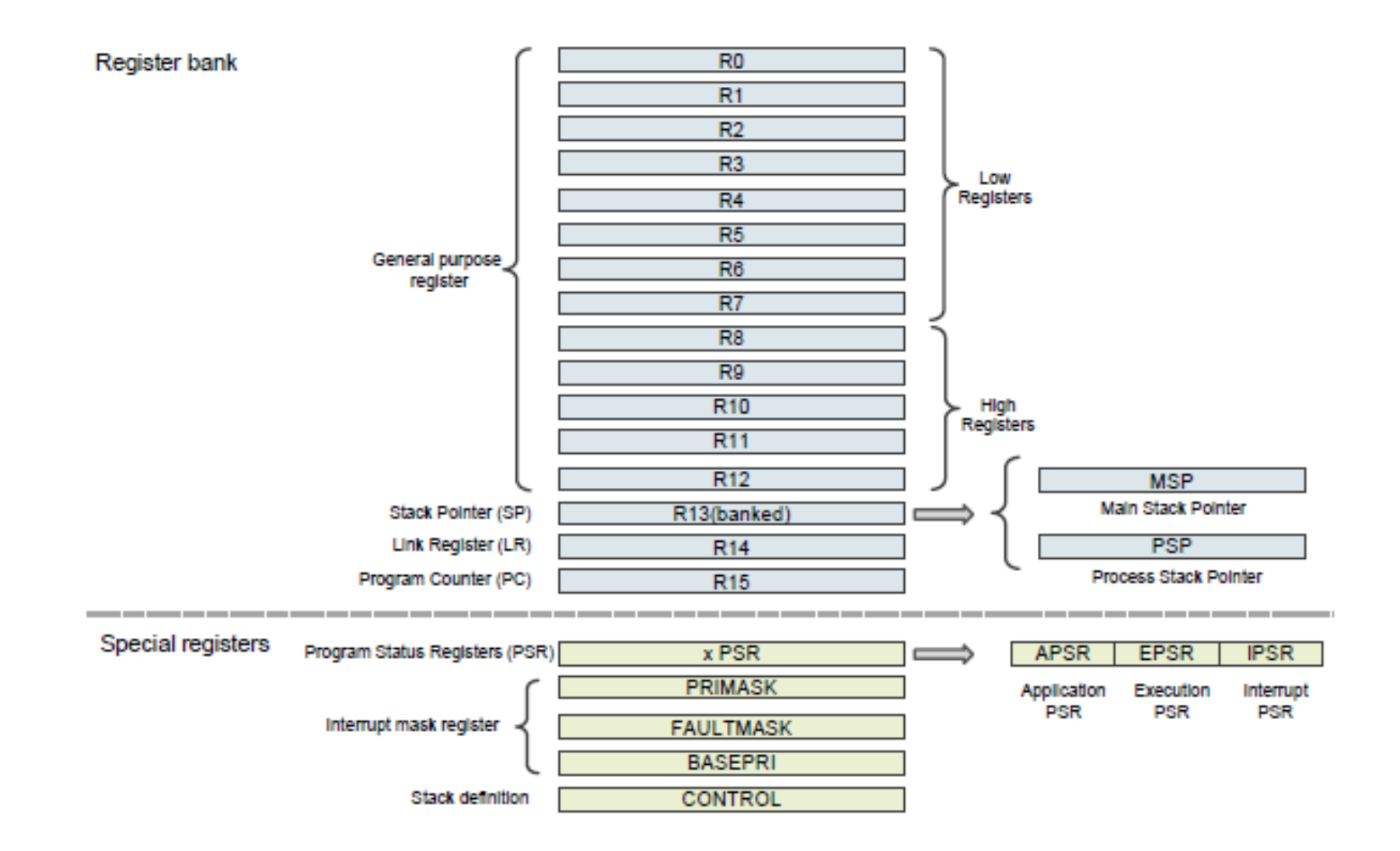

- **R0 R12:**
	- o Registry pro obecné účely.
	- R0 R7 mohou být přistupovány k jakékoli instrukci.
	- R8 R12 nemusí být přístupné některými instrukcemi Thumb (16bitovými).

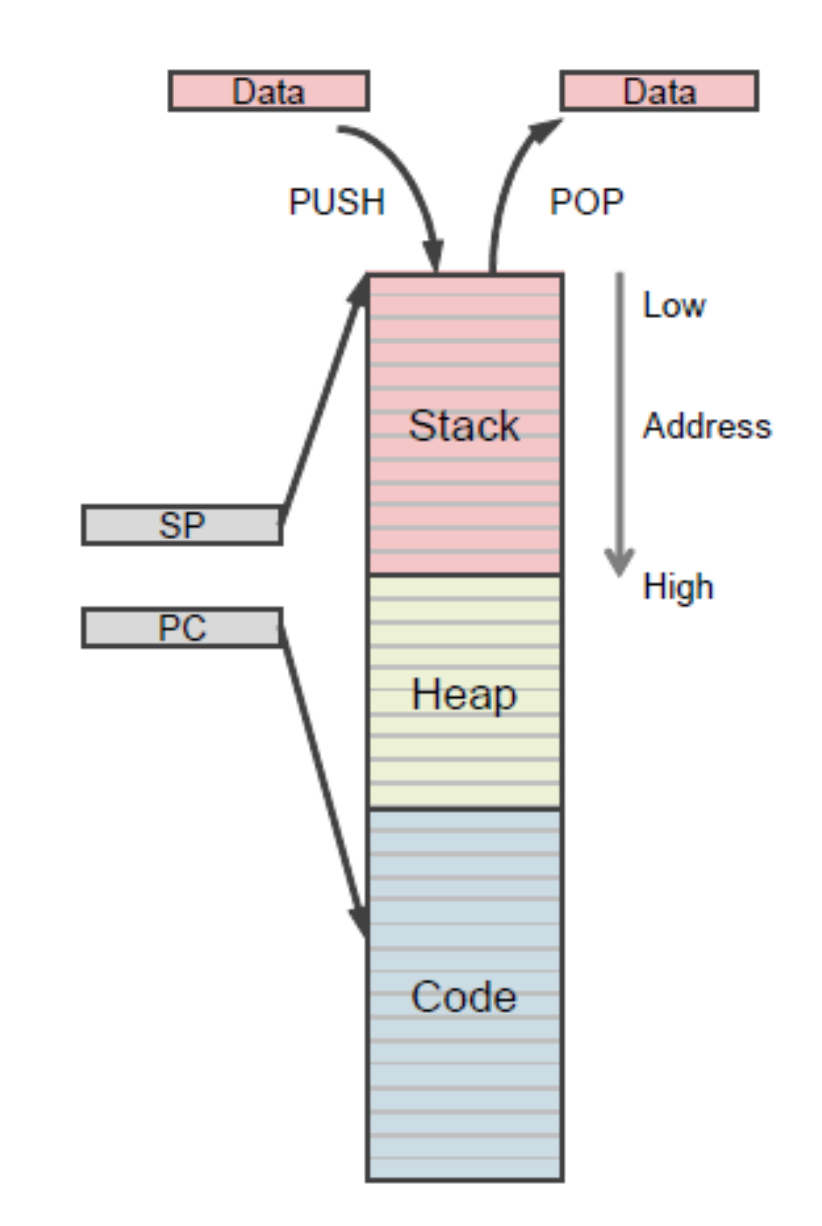

- **R13: Ukazatel zásobníku (SP):**
	- Zaznamenává aktuální adresu zásobníku.
	- Používá se pro ukládání kontextu programu při přepínání mezi úkoly.
	- Cortex-M4 má dvě SP: hlavní SP, používaný v aplikacích vyžadujících privilegovaný přístup, např. jádro OS, a procesní SP, používaný v kódu aplikace na základní úrovni (když není spuštěn manipulátor výjimek).

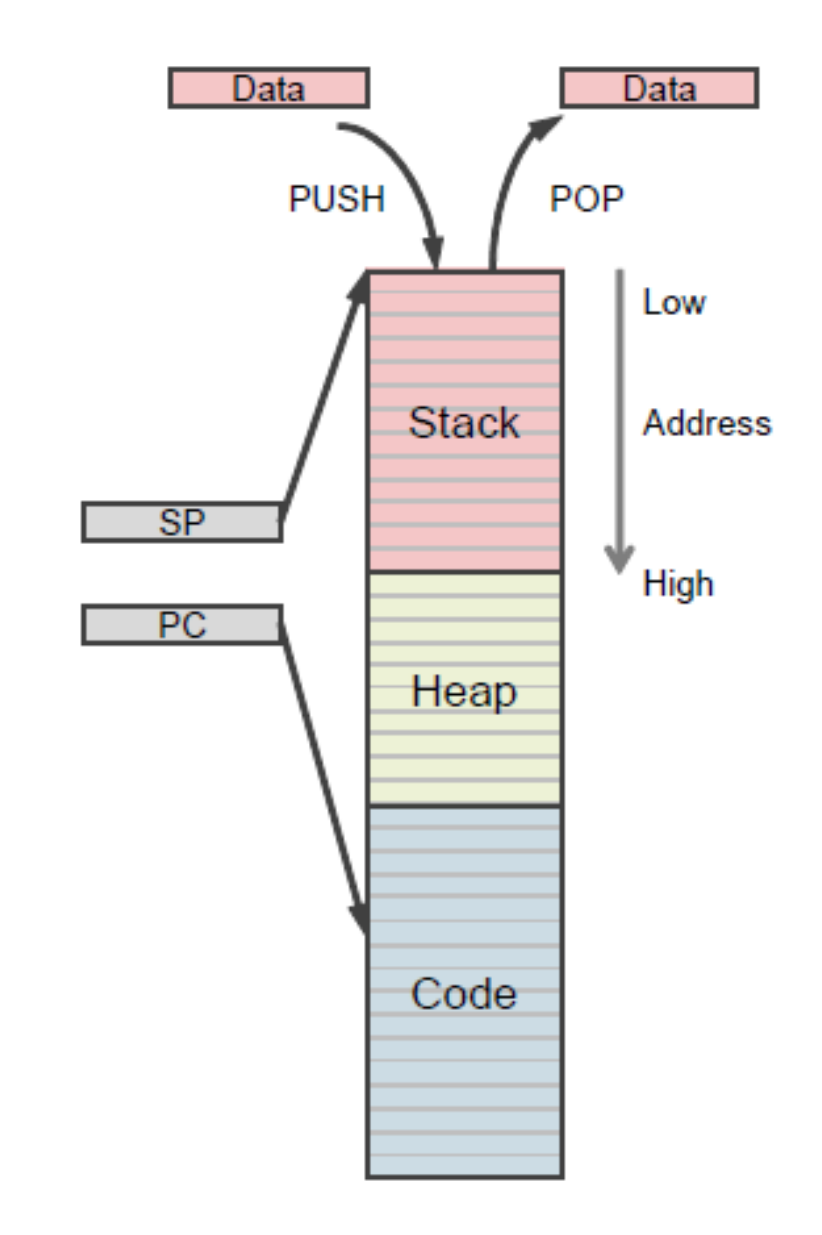

- **Počítač programu (PC)**
	- Zaznamenává adresu aktuálního instrukčního kódu
	- Automaticky se zvyšuje o 4 při každé operaci (pro 32-bitový instrukční kód), s výjimkou větvení
	- Při větvení, například při volání funkcí, se PC změní na konkrétní adresu, zatímco aktuální PC uloží do Link Register (LR)
- **R14: Link Register (LR)**
	- LR slouží k uložení návratové adresy podrutiny nebo volání funkce
	- Po dokončení funkce načte programový čítač (PC) hodnotu z LR

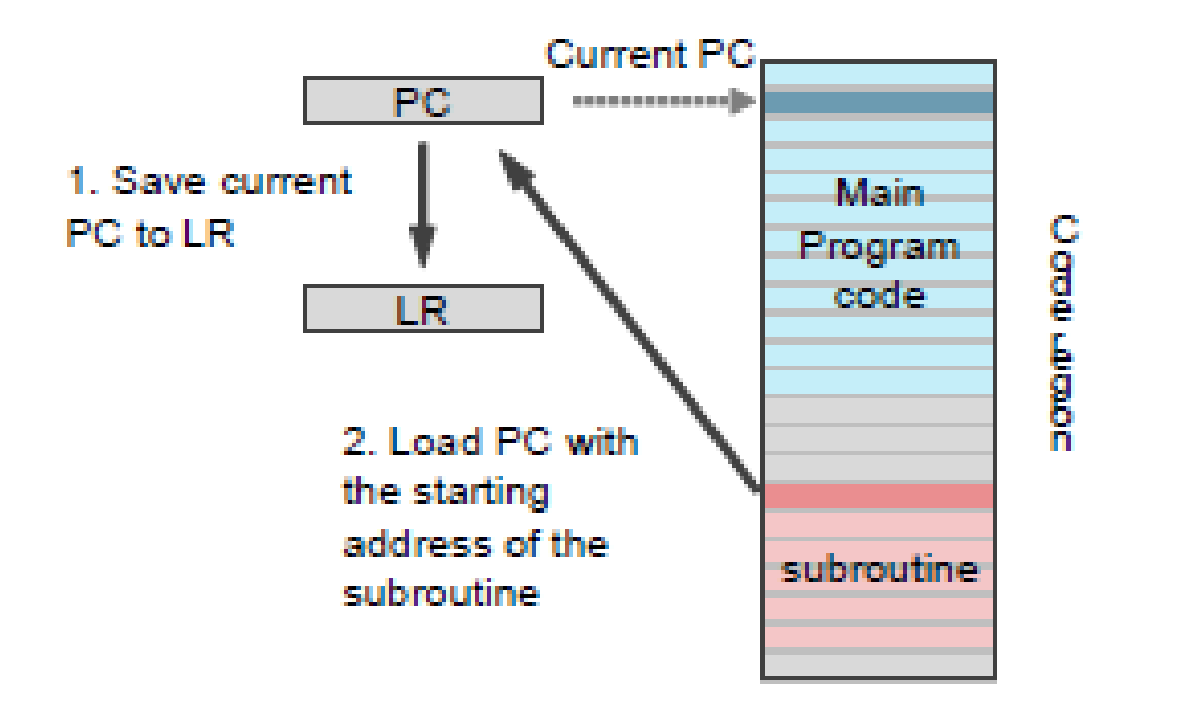

**Call a subroutine** 

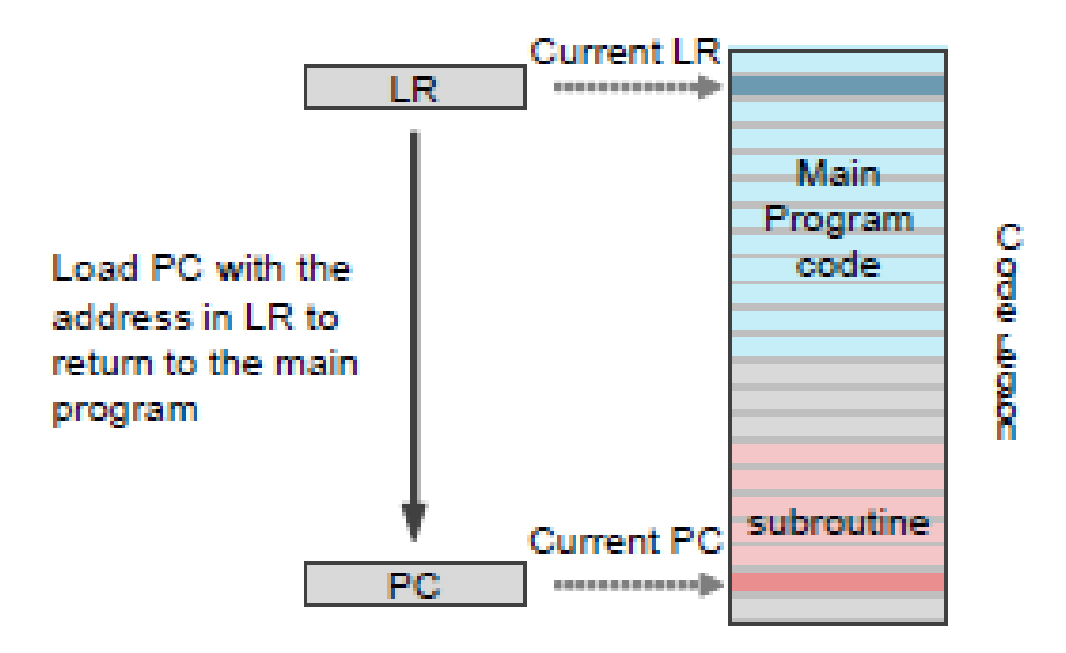

#### Return from a subroutine to the main program

- **xPSR, kombinovaný registr stavu programu**
	- Poskytuje informace o běhu programu a vlajkách ALU
	- Aplikační PSR (APSR)
	- Přerušovací PSR (IPSR)
		- Číslo ISR aktuálně vykonávané číslo rutiny obsluhy přerušení
	- Exekuční PSR (EPSR)
- **Aplikační PSR (APSR)**
	- N: negative flag nastavena na jedničku, pokud je výsledek z ALU záporný
	- Z: zero flag nastavena na jedničku, pokud je výsledek z ALU nula
	- C: carry flag nastavena na jedničku, pokud dojde k přetečení
	- V: overflow flag nastavena na jedničku, pokud dojde k přetečení

## **Organizace paměti**

- Programová paměť, datová paměť, registry a I/O porty jsou organizovány v rámci stejné lineární adresové prostoru o velikosti 4 GB
- Bajty jsou zakódovány v malém koncovém formátu v paměti
- Adresovatelný paměťový prostor je rozdělen do 8 hlavních bloků, každý o velikosti 512 MB
- Adresy jsou ve formátu 4B

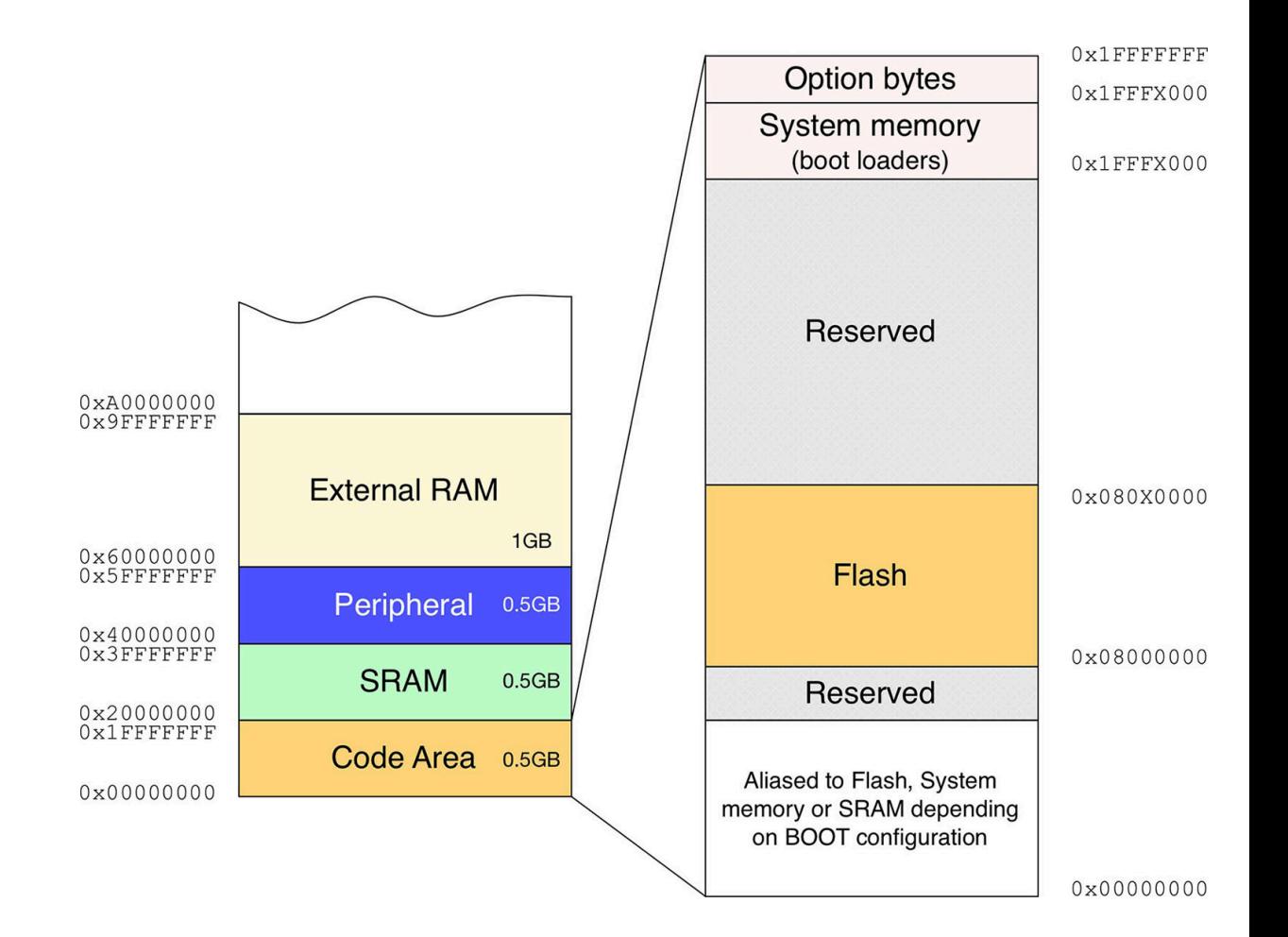

## **Organizace paměti**

- Všechny procesory Cortex-M mapují oblast kódu od adresy oxoooo oooo
- Oblast kódu zahrnuje tabulku resetovacích vektorů
	- Ukazatel na začátek zásobníku (obvykle v SRAM)
	- o Reset Handler adresa hlavní funkce programu
- SRAM začíná na adrese 0x2000 0000
	- Pokus o přístup na místo mimo tuto oblast způsobí výjimku Bus Fault
- Dalších 0,5 GB paměti je věnováno mapování periférií.
	- Každé periferní zařízení poskytované MCU (časovače, rozhraní I2C a SPI, USART atd.) má v této oblasti svůj alias
	- Je na konkrétním MCU, aby tuto paměťovou oblast organizoval.

#### **Mapa paměťových oblastí periférií**

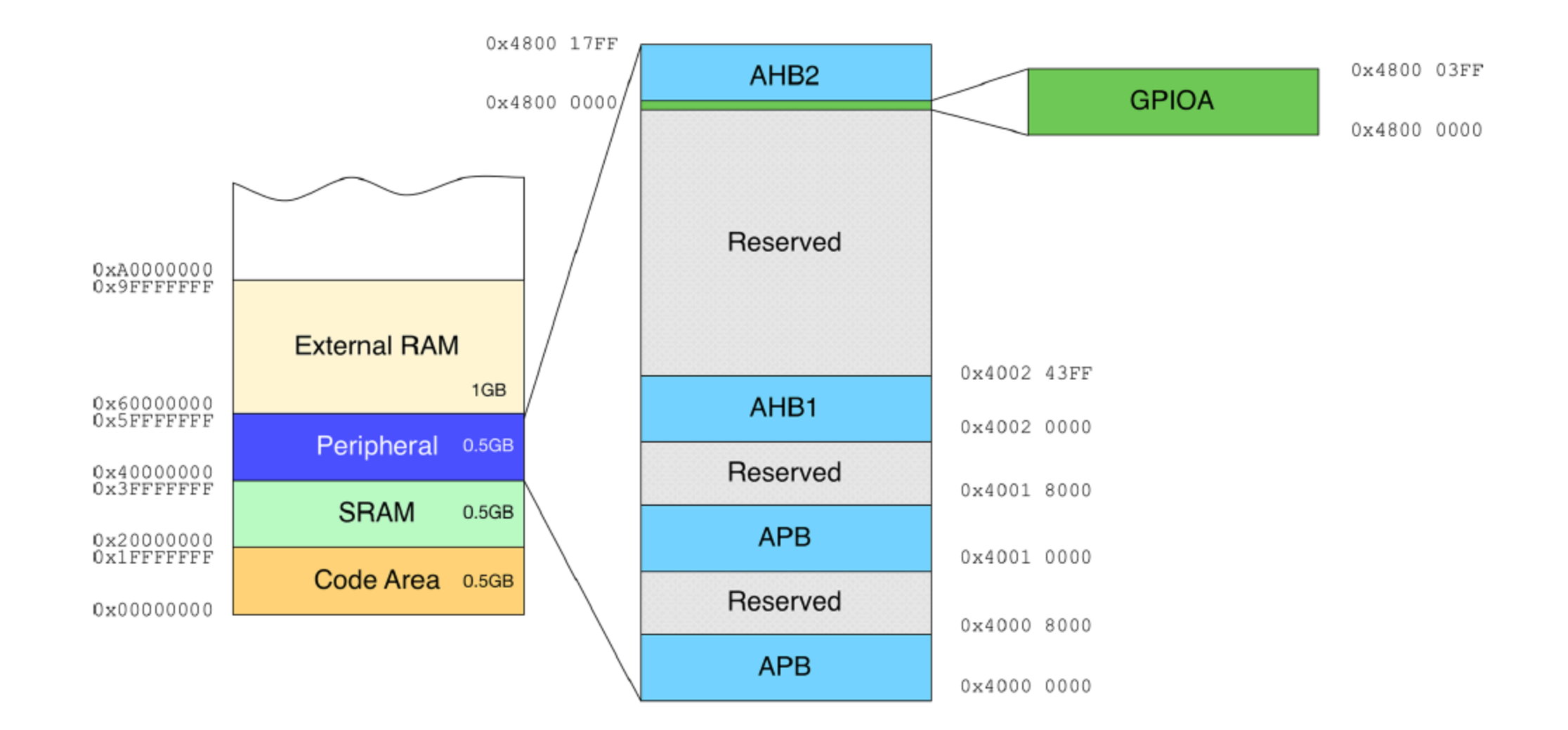

Ukázka kódu pro STM32 (live)

#### **Raspberry Pi Pico**

- Všechny předchozí desky Raspberry Pi, jako například Raspberry Pi 3 Model B+, Raspberry Pi 4 Model B nebo menší Raspberry Pi Zero, byly vybaveny procesory Broadcom (BCM2835, BCM2836, BCM2711 atd.).
- Raspberry Pi Pico je vybaven RP2040, což je mikrokontrolér navržený Raspberry Pi, první vlastní procesor od Raspberry Pi Foundation.
- RP2040 je založen na dvou jádrech ARM Cortex-M0+ s taktovací frekvencí až 133 MHz a je vyráběn 40 nm technologií.
- MCU RP2040 má také port MicroPython a zavaděč UF2 v paměti ROM pro snadné nahrání programu.

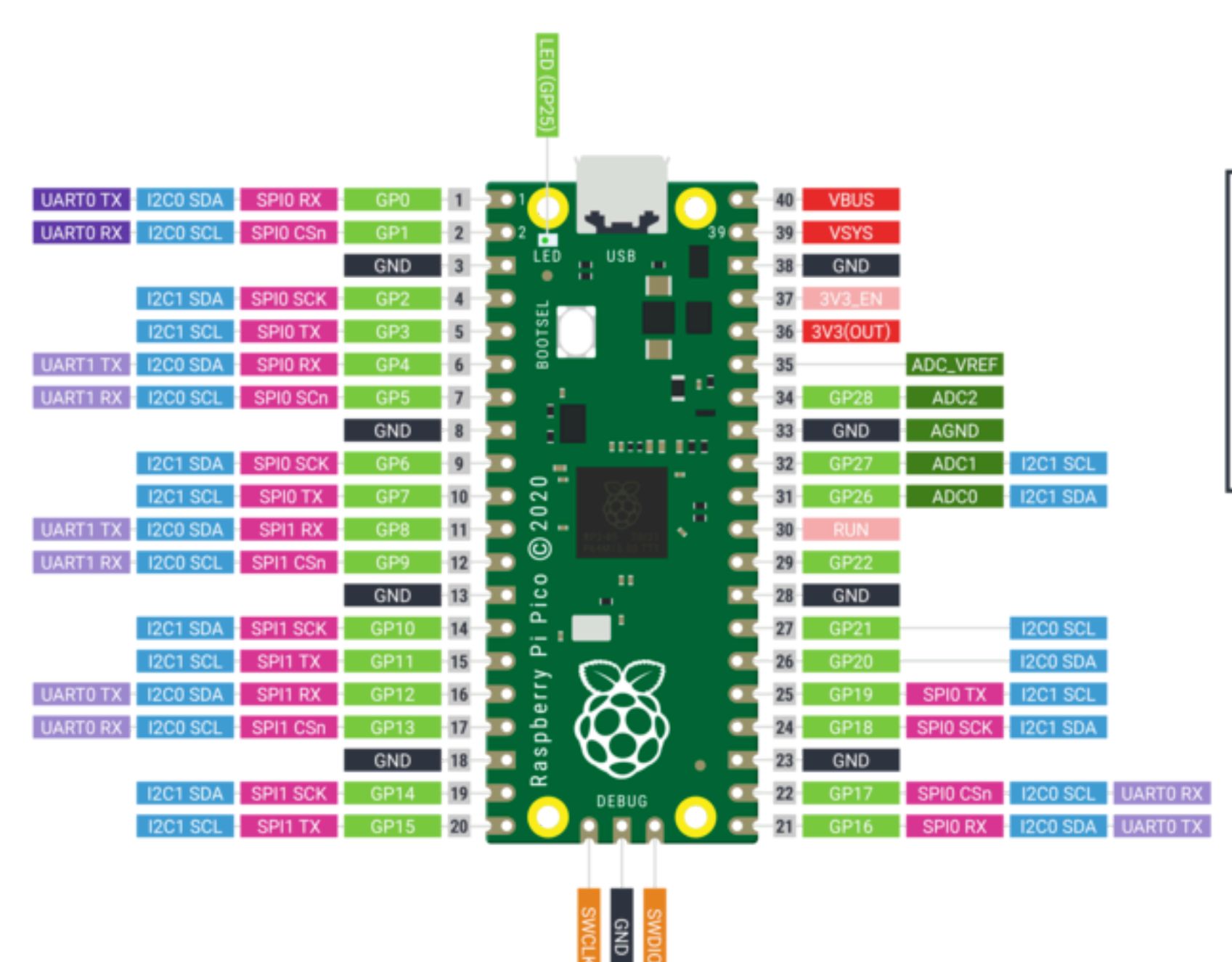

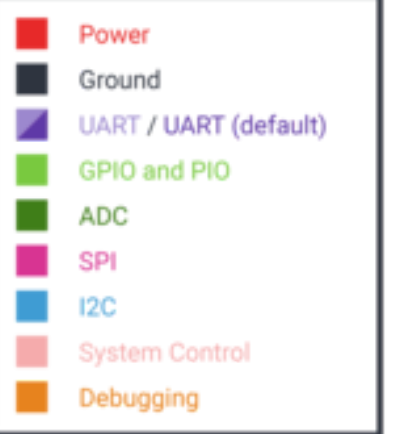
# **Raspberry Pi Pico**

- Mikrokontrolér RP2040
- 2 MB paměti SPI Flash
- Port Micro-USB typu B pro napájení a programování
- 40 vstupních a výstupních pinů typu DIP s okrajovým zalisováním
- 3pinové rozhraní ARM pro sériové ladění (SWD)
- 12 MHz krystalový oscilátor
- Tlačítko pro výběr bootování
- Jedna uživatelská LED dioda (připojená ke GPIO 25, na modelu **W** k wi-fi řadiči)
- 3,3V Buck-Boost SMPS převodník

# **Mikrokontrolér RP2040**

- Dvě jádra ARM Cortex-M0+
- Taktovací frekvence až 133 MHz
- 264 KB vestavěné paměti SRAM
- 30 pinů GPIO
- Až 16 MB paměti Flash mimo čip
- Čtyřkanálový ADC s 12bitovým rozlišením
- Programovatelné IO (PIO)
- Další periferie 2x UART, 2x SPI řadič, 2x I2C řadič, 16 PWM kanálů, USB 1.1 řadič

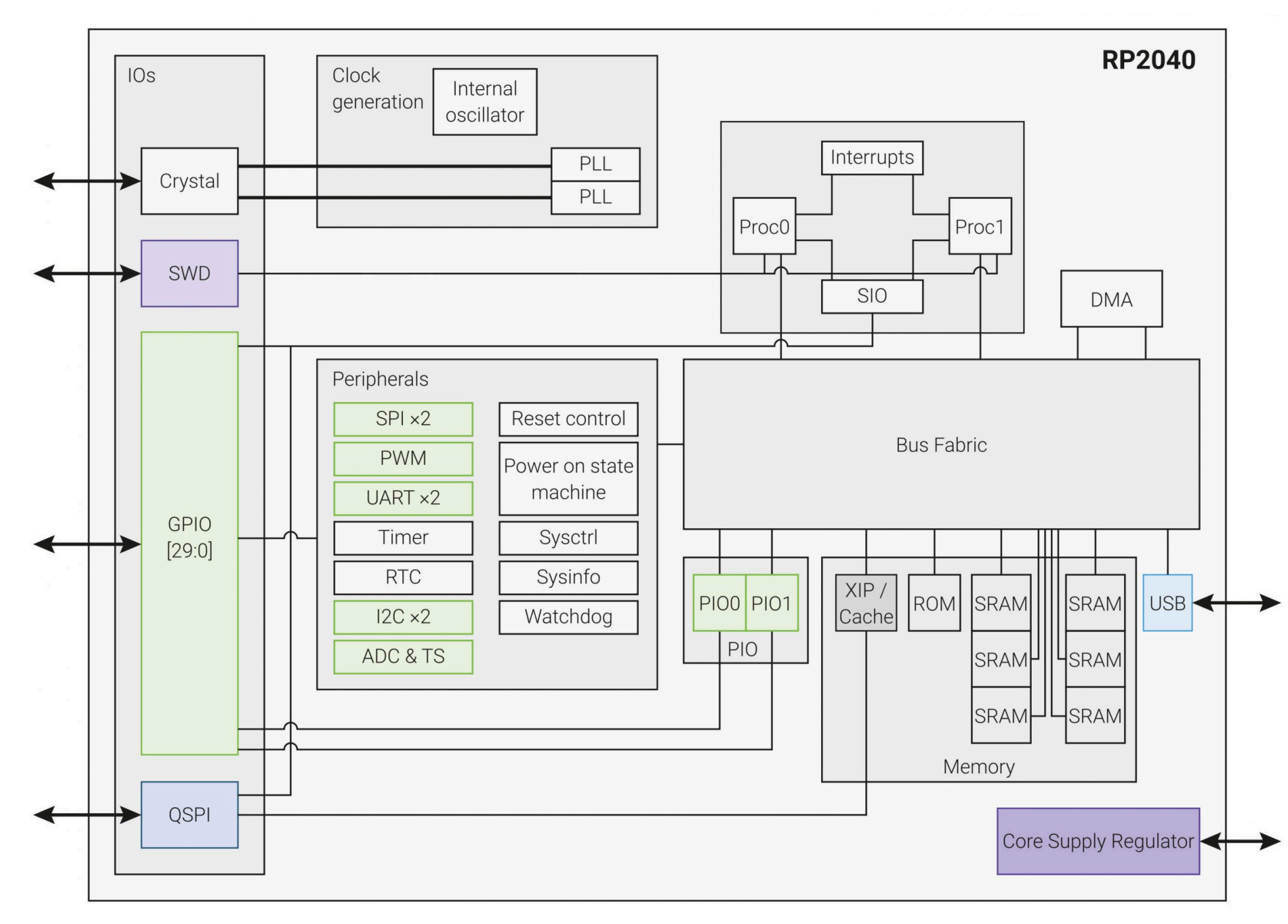

## **ARM Cortex-M0+**

- Komunikační rozhraní jádra
	- Externní AHB-Lite interface -> busfabric
	- Debug Access Port (DAP)
	- Single-cycle I/O Port -> [SIO periferie](https://datasheets.raspberrypi.com/rp2040/rp2040-datasheet.pdf#section_sio)
- Konfigurace jádra
	- 32bitový, Little Endian, 8 MPU (Memory Protection Unit)
	- Podpora ladění (2 drátové rozhraní SWD)
	- 26 ext. přerušení, 34 WIC (Wake-up Interrupt Controller)
	- Všechny registry resetovány po restartu

### **ARM Cortex-M0+ architektura**

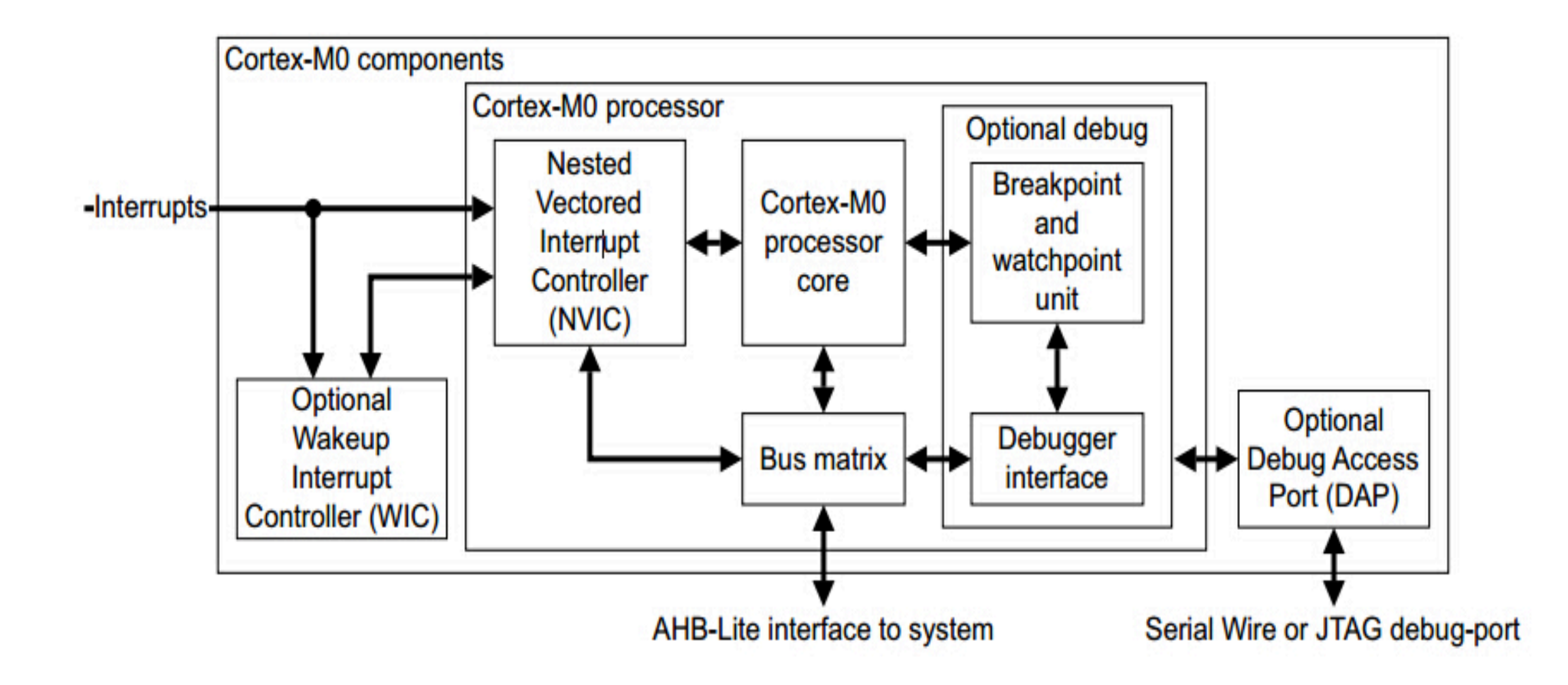

# **Zdroje hodinového kmitočtu**

### **clk\_ref**

- Interní Ring Oscilator (ROSC), může být přepnutý na externí krystalový (XOSC)
- $\bullet$  6-12MHz

**clk\_sys**

- Během reset napájen z clk\_ref, pak většinou přepnutý na PLL
- 125MHz

### **clk\_peri**

- Typicky napájen z clk\_sys, ale umožńuje periferiím být nezávislé (clk\_sys je možné softwarově změnit)
- 12-125MHz 42

# **Zdroje hodinového kmitočtu**

**clk\_usb, clk\_adc**

- Referenční hodiny pro USB a ADC
- 48MHz

### **clk\_rtc**

- RTC dělí knitočet pro získání 1s reference
- 46875Hz

Další podrobnosti v [dokumentaci](https://datasheets.raspberrypi.com/rp2040/rp2040-datasheet.pdf#reg-clocks-CLK_SYS_CTRL).

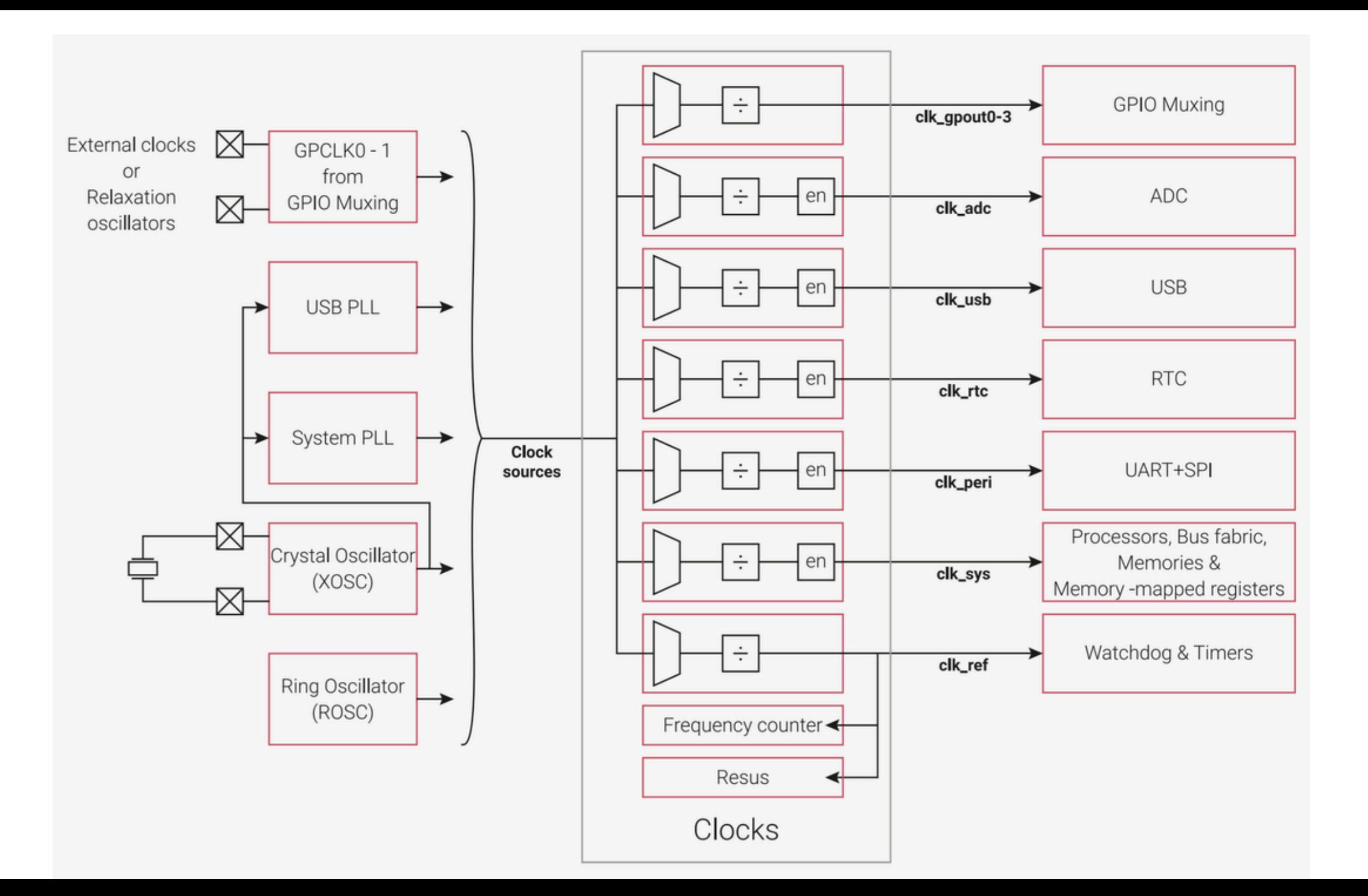

### **Paměť**

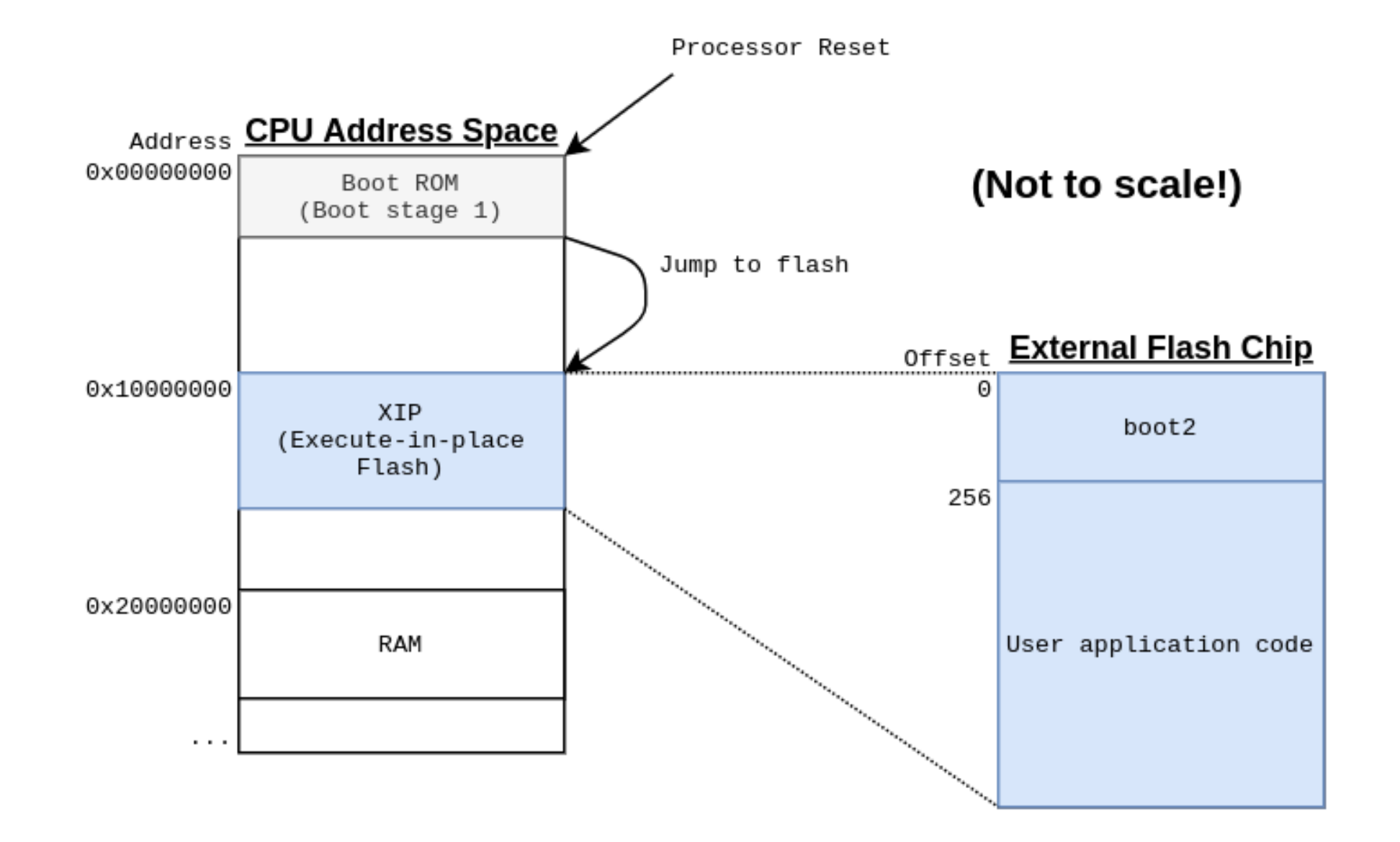

# **PIO**

- · Implementuje řadu protokolů na HW úrovni
- Může pracovat nezávisle na CPU
- Každý RP2040 má dvě PIO instance

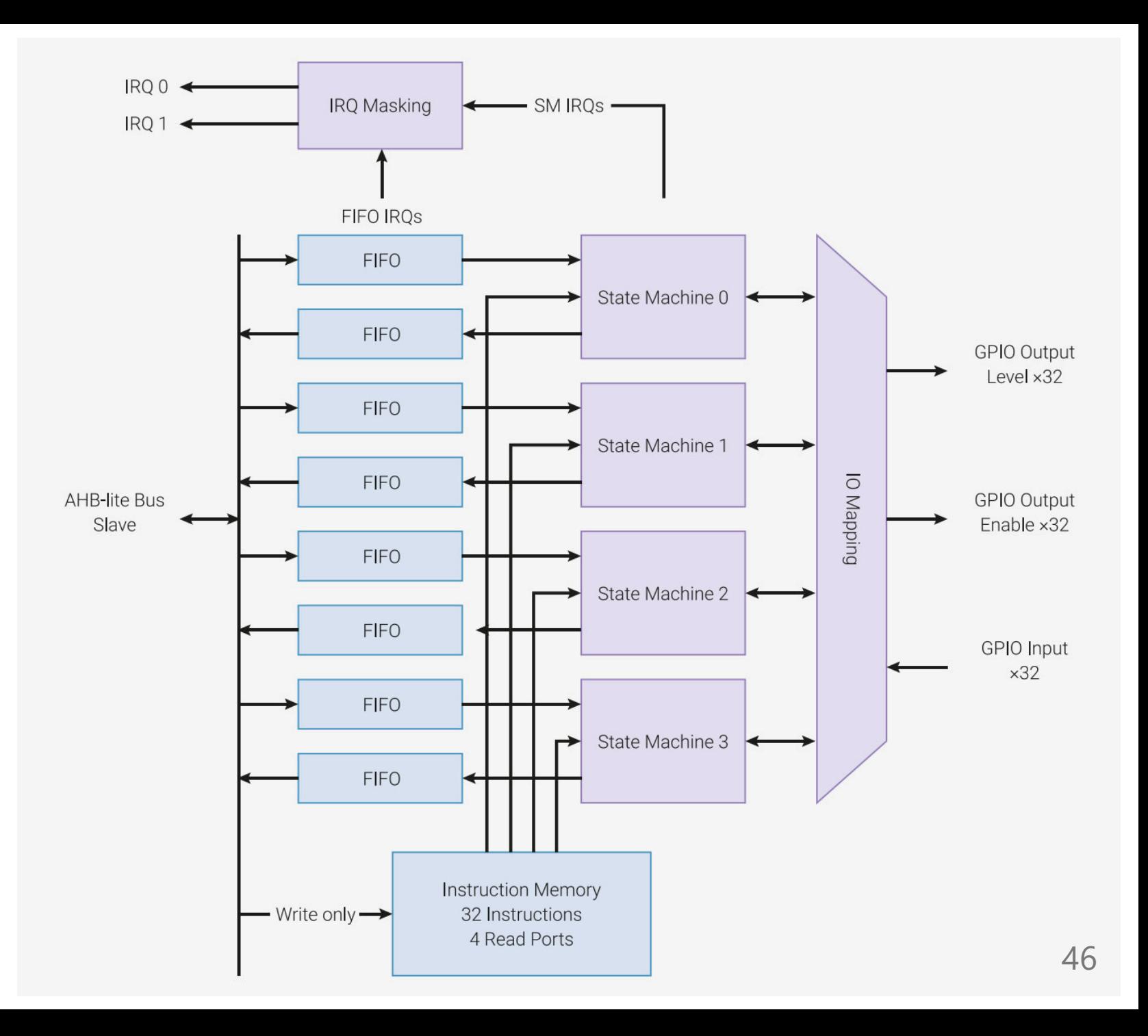

## **PIO State machine**

- Každý PIO má 4 **stavové stroje**. Tyto stavové stroje fungují jako malé, velmi omezené procesory schopné spouštět instrukce, které se nacházejí ve sdílené paměti instrukcí.
- Paměť instrukcí může pojmout celkem až **32 instrukcí**. Každý stavový stroj však může čerpat instrukce odkudkoli z této paměti.
- Můžete například vytvořit 4 samostatné programy, každý s 8 instrukcemi, které se spustí samostatně na stavových strojích. Případně můžete mít jeden program s 16 instrukcemi, který poběží na všech 4 stavových strojích (a zbylých 16 míst pro instrukce nebude dělat nic).

## **PIO** State machine

- Každý stavový stroj má přístup ke 2 FIFO, které můžete použít k odesílání a přijímání dat do/z hlavního procesoru
- Ve výchozím nastavení je jedna FIFO určena pro odchozí data a druhá pro data příchozí.
- Lze je však nastavit tak, aby se obě používaly pro odchozí nebo obě pro příchozí data, pokud by bylo třeba zdvojnásobit velikost vyrovnávací paměti.

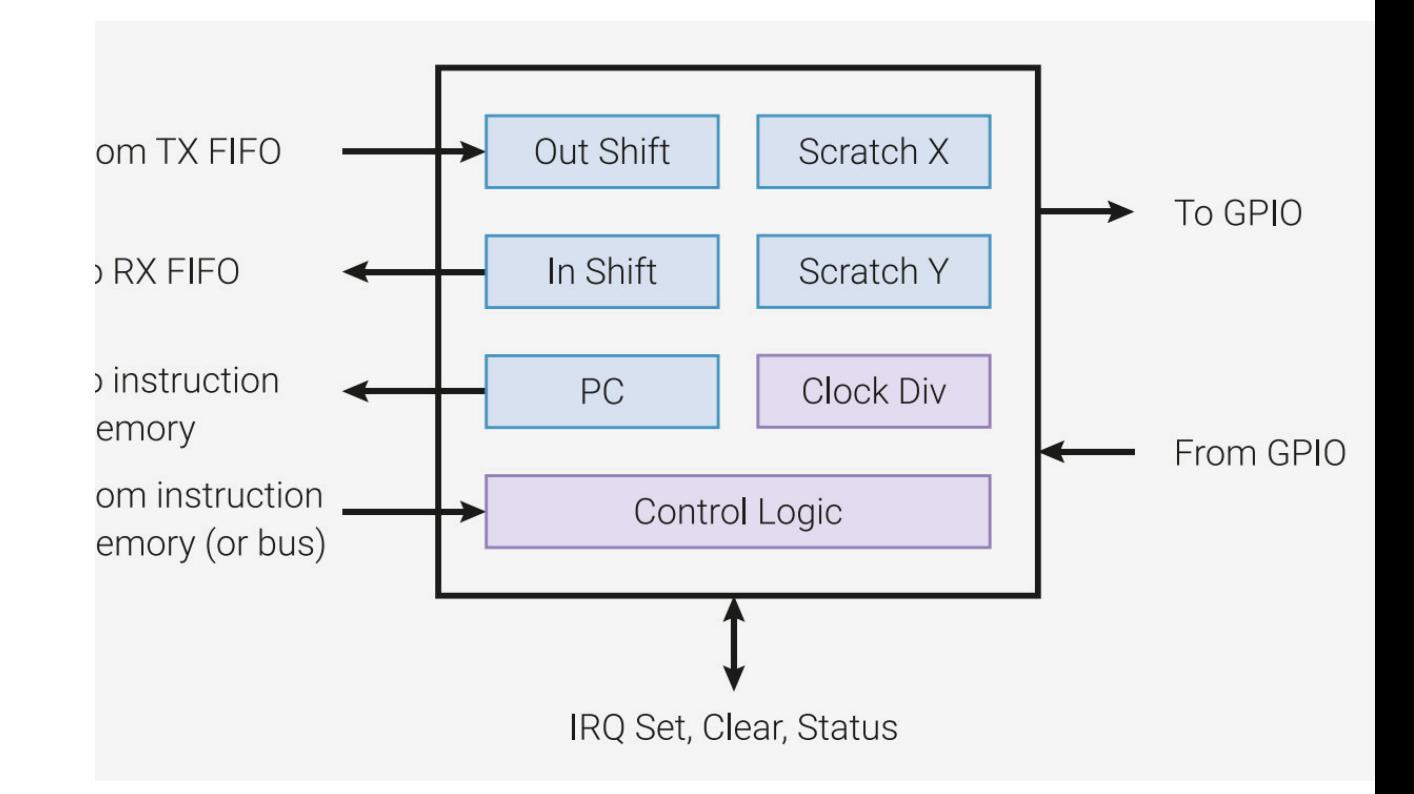

# **PIO State machine**

- Kromě toho má každý stavový stroj přístup ke sdílené bance 8 příznaků přerušení. Ty mají různé využití, například pro synchronizaci stavových strojů nebo upozornění procesoru, že jsou některá data připravena ke spotřebování.
- A konečně, každý stavový stroj může ovládat kterýkoli z 32 pinů GPIO RP2040. Aby však stavový stroj mohl ovládat skupinu pinů, musí být tyto piny seskupeny do souvislé sady.
- Každý stavový stroj (nezapomeňte: v RP2040 je celkem 8 stavových strojů 4 v každém PIO) se skládá ze sady registrů a určité řídicí logiky.

# **Micropython**

- <https://docs.micropython.org/en/latest/rp2/general.html>
- <https://docs.micropython.org/en/latest/rp2/tutorial/intro.html>

Micropython není jedinou implementací Pythonu pro mikrokontroléry

- [CircuitPython](https://circuitpython.org/), derivát Micropythonu, udržuje Adafruit, [rozdíly](https://github.com/adafruit/circuitpython#differences-from-micropython)
- MicroPython pro [BBC micro:bit](https://python.microbit.org/v/3)

# **Obecná kontrola RPi**

### **Modul [machine](https://docs.micropython.org/en/latest/library/machine.html#module-machine)**

Abstraktní vrstva pro komunikaci s HW (shodná pro více kontrolérů)

import machine

machine.freq() # get the current frequency of the CPU machine.freq(240000000) # set the CPU frequency to 240 MHz

### **Modul [rp2](https://docs.micropython.org/en/latest/library/rp2.html#module-rp2)**

• funkcionalita specifická pro RP2040

## **Modul machine**

- Modul obsahuje specifické funkce související s hardwarem na konkrétní desce.
- Většina funkcí modulu umožňuje přímý a neomezený přístup k hardwarovým blokům systému (jako je procesor, časovače, sběrnice atd.) a jejich ovládání.
- Při nesprávném použití může dojít k poruše, zablokování, v krajním případě i k poškození hardwaru.
- Na vhodném hardwaru nabízí MicroPython možnost psát obsluhy přerušení v jazyce Python. Obsluhy přerušení - známé také jako rutiny obsluhy přerušení (ISR) jsou definovány jako [callback funkce.](https://docs.micropython.org/en/latest/reference/isr_rules.html#isr-rules) Ty se provádějí v reakci na událost, jako je spuštění časovače nebo změna napětí na pinu.

# **Přístup do paměti**

Modul definuje tři objekty pro přímý přístup do paměti

#### **machine.mem8**

Zápis/čtení 8 bitů paměti

#### **machine.mem16**

Zápis/čtení 16 bitů paměti

#### **machine.mem32**

Zápis/čtení 32 bitů paměti

# **Příklad přístup do paměti**

Příklad specifický pro platformu **STM32**

```
import machine
from micropython import const
```

```
GPIOA = const(0x48000000)
GPIO BSRR = const(0x18)GPIO IDR = const(0x10)
```

```
# set PA2 high
machine.mem32[GPIOA + GPIO BSRR] = 1 \lt \lt 2
```

```
# read PA3
value = (machine.mem32[GPIOA + GPIO_IDR] >> 3) & 1
```
# **Reset zařízení 1/2**

#### **machine.reset()**

Reset zařízení se stejným efektem jako externím Reset signálem

#### **machine.soft\_reset()**

- Soft reset interpretu, odstraní všechny objekty Pythonu a resetuje haldu Pythonu.
- Pokusí se zachovat způsob, kterým je uživatel připojen k MicroPython REPL (např. sériový, USB, Wifi).

#### **machine.reset\_cause()**

- Vrátí příčinu resetu
- Příčinu popisují [konstanty](https://docs.micropython.org/en/latest/library/machine.html#machine-constants)

## **Reset zařízení 2/2**

#### **machine.bootloader([value])**

- Resetuje zařízení a vstoupí do jeho zavaděče.
- Obvykle se používá k uvedení zařízení do stavu, kdy je možné naprogramovat nový firmware.
- Některé porty podporují předání volitelného argumentu value, který může řídit, do kterého zavaděče se má vstoupit nebo co se mu má předat.

# **P ř e ruš ení**

- Přerušení zpracovávají části softwaru nazývané Interrupt Service Routine(ISR).
- Když dojde k přerušení, procesor začne provádět kód v rámci této rutiny.
- Po dokončení úkolu v rutině pokračuje procesor ve vykonávání kódu od místa, kde skončil.

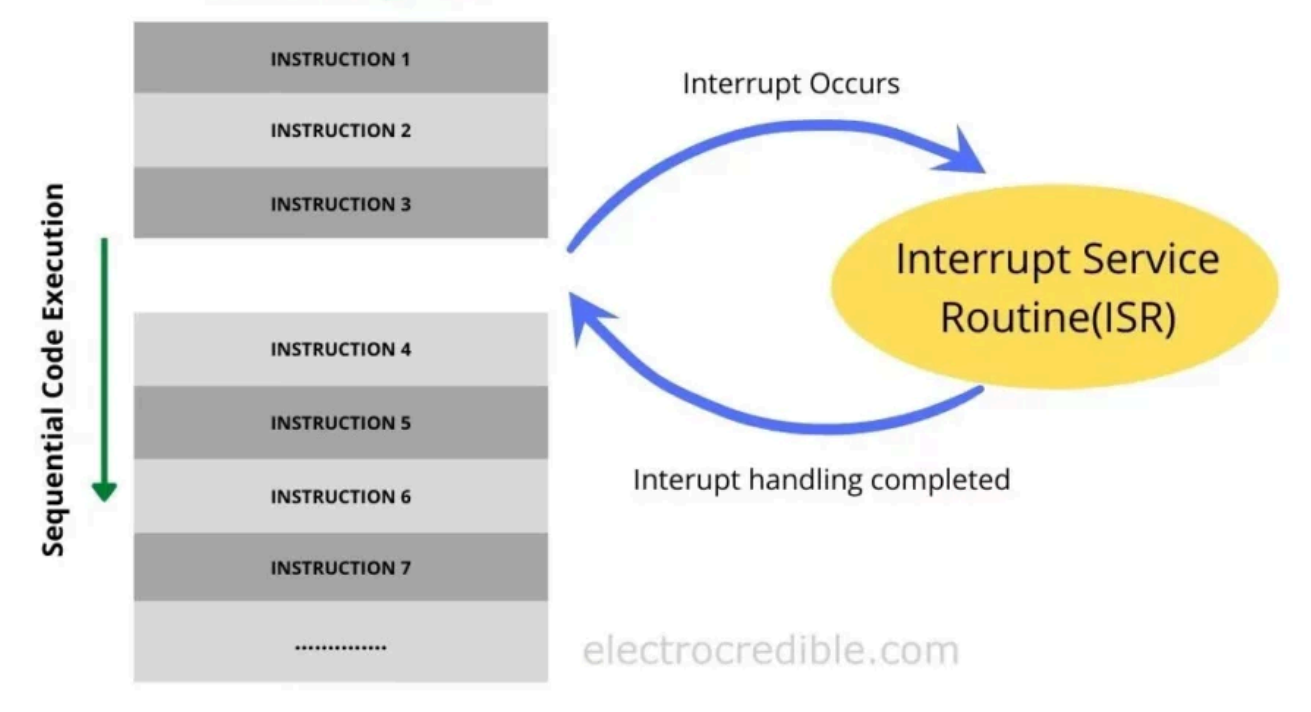

#### **Main Program**

## **Přerušení**

- přerušení lze zakázat (vypnout) a opětovně povolit.
- Některé subsystémy vyžadují přerušení ke správnému fungování, takže jejich dlouhodobé vypnutí může ohrozit funkčnost jádra (např. watchdog).
- Přerušení by měla být zakázána pouze na minimální dobu a poté opět povolena do předchozího stavu.

import machine

```
# Disable interrupts
state = machine.disable_irq()
```

```
# Do a small amount of time-critical work here
```

```
# Enable interrupts
machine.enable irq(state)
```
## **Přerušení**

#### **machine.disable\_irq()**

- Zakáže požadavky na přerušení.
- Vrací předchozí stav IRQ, který by měl být považován za neprůhlednou hodnotu.
- Tato návratová hodnota by měla být předána funkci enable\_irq() pro obnovení přerušení do původního stavu před voláním disable\_irq().

#### **machine.enable\_irq(state)**

- Znovu povolí požadavky na přerušení.
- Parametrem state by měla být hodnota, která byla vrácena z posledního volání funkce disable\_irq(). 59

# **Napájení**

### **machine.freq([Hz])**

Vrací frekvenci procesoru v Hz. Na některých portech lze tuto funkci použít také k nastavení frekvence procesoru zadáním Hz.

#### **machine.idle()**

- Zastaví takt procesoru, což je užitečné pro snížení spotřeby energie kdykoli během krátkých nebo dlouhých období.
- Periferie pokračují v práci a provádění se obnoví, jakmile je vyvoláno jakékoli přerušení (na mnoha portech to zahrnuje přerušení systémového časovače, ke kterému dochází v pravidelných intervalech v řádu milisekund).

# **Napájení**

**machine.lightsleep([time\_ms])**

**machine.deepsleep([time\_ms])**

- Zastaví provádění programu a pokusí se o přechod do stavu nízké spotřeby.
- Pokud je zadáno **time\_ms**, bude to maximální doba v milisekundách, po kterou bude uspání trvat. Jinak může uspání trvat neomezeně dlouho.
- S časovým limitem nebo bez něj se může provádění programu kdykoli obnovit, pokud dojde k událostem, které vyžadují zpracování. Takové události nebo zdroje probuzení by měly být nakonfigurovány před uspáním, jako je změna pinu nebo časový limit RTC.

# **Napájení 3/4**

Přesné chování a možnosti úspory energie u režimů **lightsleep** a **deepsleep** jsou velmi závislé na základním hardwaru, ale obecné vlastnosti jsou následující:

- **lightsleep** zachovává RAM a stav.
	- Po probuzení se pokračuje v provádění od bodu, kde byl požadován spánek, všechny subsystémy jsou funkční.
- **deepsleep** nesmí zachovat paměť RAM ani žádný jiný stav systému (např. periferie nebo síťová rozhraní).
	- $\circ$  Po probuzení je provádění obnoveno z hlavního skriptu, podobně jako při tvrdém nebo zapnutém resetu.
	- Funkce reset\_cause() vrátí hodnotu machine.DEEPSLEEP, kterou lze použít k rozlišení probuzení v hlubokém spánku od jiných resetů. 62

# **Napájení 4/4**

#### **machine.wake\_reason()**

- Vrací důvod probuzení ze spánku
- Zdroj popisují [konstanty](https://docs.micropython.org/en/latest/library/machine.html#machine-constants)

### **Další funkce**

Další užitečné funkce jsou shrnuty na této [stránce](https://docs.micropython.org/en/latest/library/machine.html#miscellaneous-functions).

# **Časovač**

- Periferie systémového časovače RP2040 poskytuje globální mikrosekundovou časovou základnu a generuje pro ni přerušení.
- Současně je k dispozici softwarový časovač, kterých je k dispozici neomezený počet (pokud to paměť dovolí).
- Časovač je popsán třídou [machine.Timer](https://docs.micropython.org/en/latest/library/machine.Timer.html#machine.Timer)

from machine import Timer

tim = Timer(period=5000, mode=Timer.ONE\_SHOT, callback=lambda t:print(1)) tim.init(period=2000, mode=Timer.PERIODIC, callback=lambda t:print(2))

## **GPIO**

GPIO popisuje třída [machine.Pin](https://docs.micropython.org/en/latest/library/machine.Pin.html#machine-pin)

```
from machine import Pin
p0 = Pin(0, Pin. OUT) # create output pin on GPIO0
p0.on() # set pin to "on" (high) level
p0.off() \# set pin to "off" (low) level
p0.value(1) # set pin to on/high
p2 = Pin(2, Pin.IN) # create input pin on GPIO2
print(p2.value()) # get value, 0 or 1
p4 = Pin(4, Pin.IN, Pin.PULL UP) # enable internal pull-up resistor
p5 = Pin(5, Pin.OUT, value=1) # set pin high on creation
```

```
GPIO s přerušením
```

```
import time
from machine import Pin
pin_button = Pin(14, mode=Pin.IN, pull=Pin.PULL_UP)
pin\_led = Pin(16, mode=Pin.OUT)def button_isr(pin):
  pin_led.value(not pin_led.value())
pin_button.irq(trigger=Pin.IRQ_FALLING, handler=button_isr)
while True:
  ...
```
### **ADC**

ADC je popsán třídou [machine.ADC](https://docs.micropython.org/en/latest/library/machine.ADC.html)

```
from machine import ADC
import utime
sensor_temp = ADC(4)conversion_factor = 3.3 / (65535)
while True:
    reading = sensor_temp.read_u16() * conversion_factor
    temperature = 27 - (reading - 0.706)/0.001721print(temperature)
    utime.sleep(2)
```
## **UART**

- UART je popsán třídou [machine.UART](https://docs.micropython.org/en/latest/library/machine.UART.html)
- RP2040 má dvě UART periférie (UART0 a UART1)
	- $\circ$  Programovatelná délka dat (5-8 bitů) a počtu stop bitů (1 nebo 2)
	- FIFO v obou směrech až 32 bytů
- Přerušením lze sledovat příchod nebo odchod dat, status zařízení, chybu komunikace nebo timeout příjmu dat
- Obě zařízení lze konfigurovat na různých dvojicích TX a RX pinů
	- UART0: GP0-GP1, GP12-GP13, GP16-GP17
	- UART1: GP4-GP5, GP8-GP9

### UART

```
from machine import Pin, UART
import time
uart = UART(1, \; \; \text{baudrate}=9600, \; \; \text{tx=Pin(4),} \; \; \text{rx=Pin(5)})uart.init(bits=8, parity=None, stop=2)
led = Pin("LED", Pin.OUT)
while True:
    uart.write('t')
    if uart.any():
         data = uart.read()if data == b'm':led.toggle()
    time.sleep(1)
```
# **Programování PIO v Micropythonu**

- PIO MCU RP2040 je možné i v rámci Micropythonu programovat na nižší úrovni
- PIO assembler: JMP, WAIT, IN, OUT, PUSH, PULL, MOV, IRQ, a SET
	- $\circ$  instrukce jsou zaměřené na manipulaci s bity
	- $\circ$  trvají právě jeden strojový cyklus
	- neimplementují žádné aritmetické operace
	- jediná logická operace je přesun s bitovým doplňkem
- Modul [rp2](https://github.com/micropython/micropython/blob/master/ports/rp2/modules/rp2.py) implementuje wrapper pro instrukce v assembleru
	- Např. funkce **set()** vytváří wrapper pro instrukcí **SET**, která přepíná stav GPIO pinu nezávisle na hlavním procesoru.
- Příklady na [gihub.com](https://github.com/raspberrypi/pico-micropython-examples/tree/master/pio)
- Instrukce jsou vysoce optimalizovány na následující operace
	- pro serializaci a deserializaci proudů bitů do/ze slov,
	- o posun slov do FIFO a vybírání slov z FIFO.
- Kromě lze vložit instrukce z externích zdrojů k provedení v libovolném hodinovém cyklu.
- Každá instrukce má navíc vyhrazeno několik bitů pro postranní nastavení (side-set) a/nebo zpoždění instrukce.
	- o Side-set umožňuje další přímou manipulaci s bity na pinech GPIO a provádí se paralelně a nezávisle na vlastní instrukci.

# **Příklad - generování obdélníkového signálu**

- Cílem je vygenerovat signál na pinu 28
- Stavový stroj pracuje na frekvenci **clk\_sys** 125 MHz
	- $\circ$  Každá instrukce trvá právě jeden hodinový takt, lze prodloužit na 32 (1+31)
	- 32 cyklů trvá 256 ns -> frekvence signálu bude 1.953 MHz

```
import time
import rp2
from machine import Pin
@rp2.asm_pio(set_init=rp2.PIO.OUT_LOW)
def blink():
    wrap target()set(pins, 1) [31]
    set(pins, 0) [31]
    wrap()
sm = rp2.StateMachine(0, blink, set_base=Pin(28))sm.active(1)
```
## **Příklad - generování obdélníkového signálu**

- Program pro PIO je implementován ve funkci **blink()**
- Pro použití s PIO je třeba použít dekorátor **@rp2.asm\_pio**
	- Parametry dekorátoru jsou např. nastavení pinu a FIFO
- Funkce **wrap()** a **wrap\_target()** označujcí začátek kódu pro state machine, umožňují realizovat automaticky cyklus bez použití instrukce **JMP**
- Frekvenci signálu lze měnit
	- změnou délky trvání instrukce
	- změnou frekcence stavového stroje

 $sm = rp2.StateMachine(0, blink, freq=2500, set base=Pin(28))$